# **Richtlinien zur Bachelor- und Masterarbeit in der Abteilung für Physik und ihre Didaktik und Geschichte**

Generell gilt am IPCD die Prämisse, wonach nicht die äußere Form oder die Länge einer Qualifikationsarbeit ausschlaggebend für eine gute oder schlechte Benotung ist, sondern immer der Inhalt. Strenge Vorgaben zu Schrifttyp, -größe, Zeilenabstand, etc. gibt es daher nicht. Eventuelle Fragen bzw. Nachfragen zur Form der Arbeit einfach an den Erstprüfer richten.

Dies ist **kein** Vorgabenkatalog, wonach sich alle Arbeiten am Institut zu richten hätten, sondern lediglich **eine Anregung** für diejenigen, die sich bezüglich Textsatz, Zitation und anderen Formalia nochmal schlau machen wollen.

Die folgenden Hinweise und Richtlinien können natürlich auch für Protokolle im Rahmen des Experimentalpraktikums, Hausarbeiten, etc. verwendet werden.

# **1. Vorschläge zur äußeren Form der Arbeit**

Hier einige Hinweise und Vorschläge für eine wissenschaftliche und einer Abschlussarbeit angemessene Formatierung.

- Aus Gründen der guten Lesbarkeit empfiehlt sich eine **Schriftgröße** von nicht kleiner als 12pt mit einer wissenschaftlich angemessenen Schriftart (d.h. kein ComicSans o.ä., keine kalligrafischen oder überproportional gesperrten Schriftarten, etc. ).
- Randgrößen entsprechend der gängigen Formatierung von DinA4 Papier, die z.B. bei Microsoft Word oder Open Office voreingestellt ist. Ein Bundsteg sollte auf dem linken Seitenrand mit eingeplant werden.
- Hervorhebungen, wie *Kursivschrift*, "Anführungszeichen", Fettdruck und KAPITÄLCHEN können verwendet werden, um gewisse Details, wie Titel von Büchern, sowie Fach- und Schlüsselbegriffe oder auch ironische Kommentare vom Rest des Textes abzuheben. Wörtliche Zitate müssen iedoch mit doppelten Anführungszeichen gekennzeichnet werden (dazu weiter unten mehr).

# **2. Reihenfolge der Seiten**

- 1. Titelseite **mit** Titel der Arbeit, Name des Autors, Abgabedatum und Prüfer und bitte **ohne** Uni- und IPCD-Logo, da es sich um persönliche Arbeiten handelt (ein Beispiel befindet sich auch der letzten Seite dieses Readers.)
- 2. Inhaltsverzeichnis (ohne Seitenzahl)
- 3. Abbildungsverzeichnis (ohne Seitenzahl)
- 4. Tabellenverzeichnis (ohne Seitenzahl)
- 5. Text (mit Seitenzahl)
- 6. Literaturverzeichnis
- 7. Anhänge
- 8. Selbstständigkeitserklärung

# **3. Statistische und mathematische Textteile**

Kurze und **einfache Gleichungen** können fortlaufend im Textfluss stehen.

Gleichungen, auf die später Bezug genommen wird, sollten in einer eigenen Zeile stehen und müssen fortlaufend nummeriert sein. Die Nummern werden üblicherweise an den rechten Rand neben der Formel positioniert.

# **Beispiel:**

$$
\vec{F} = q \cdot (\vec{v} \times \vec{B}) \tag{1}
$$

Auf eine Gleichung bezieht man sich durch Formulierungen wie *Gleichung 1, die* erste Gleichung oder andere einheitliche Bezeichnungsvarianten.

**Messgrößen** sollten stets mit ihren SI-Einheiten und – wenn fachlich sinnvoll ! – zusätzlich mit ihrem Größtfehler versehen werden. Berechnete Werte sollten dahingegen mit ihrem statistischen Fehler versehen werden. Dabei nur so viele Nachkommastellen angeben, wie es die Genauigkeit der Messung zulässt. Während einer Messung sollten zusätzlich die Maßeinheiten oder die Anzahl der Nachkommastellen aus Gründen der Übersichtlichkeit nicht verändert werden.

# **4. Tabellen**

# **Grundsätzliches:**

- Tabellen dienen dazu, **Datensätze** übersichtlich und komprimiert darzustellen. Daher sollten sie auch ohne zugehörigen Text alleine verständlich sein. Daher sollten unübliche Abkürzungen erläutert werden und alle Zahlenwerte mit Maßeinheiten versehen werden.
- Jede Tabelle muss eine **fortlaufende Nummerierung** bekommen. Dabei bietet sich eine durchgehende Nummerierung oder eine kapitelbezogene Nummerierung, wie "Tabelle 2.1", an
- Jede Tabelle sollte eine **knappe aussagekräftige Überschrift** bekommen in der wenn möglich schon die Abkürzungen auftauchen. Das erspart das Hinzufügen einer Legende.
- Die Titel aller Tabellen müssen im Tabellenverzeichnis zusammen mit der Seitenzahl und – wenn nicht schon im Fließtext geschehen – der Quellenangabe aufgelistet werden. Dieses Verzeichnis wird an Position 3 oder 4 in die Reihenfolge der Seiten eingegliedert.

# **Zusätzliche Bemerkungen und Empfehlungen:**

- Tabellen sollten ausschließlich dann verwendet werden, wenn eine Darstellung im Text eher umständlich und schwer zu lesen wäre.
- Tabellen sollen den Text sinnhaft unterstützen, ihn aber nicht ersetzen.
- Formulierungen wie "in obiger Tabelle" oder "folgende Tabelle" sollten durch die konkrete Bezeichnung "Tabelle 1" ersetzt werden.
- Es sollte wegen der Sinnhaftigkeit mindestens einmal im Fließtext auf eine verwendete Tabelle Bezug genommen werden.

#### **Beispiel:**

| Spannung<br>U/V | <b>Strom</b><br>$I/10^{-10} A$ |
|-----------------|--------------------------------|
| $\pm 5V$        | $\pm 0.5 \cdot 10^{-10} A$     |
|                 |                                |
| 25              | 0,7                            |
| 50              | 0,9                            |

**Tabelle 1**: *gemessener Strom I in Abhängigkeit zur angelegten Spannung U.*

# **5. Abbildungen**

## **Grundsätzliches:**

- Abbildungen sind **grafische Darstellungen**, die Messwerte in Form eines Diagramms illustrieren oder Bildinformationen in Form einer Fotografie oder Zeichnung enthalten.
- Abbildungen sollten, wie Tabellen, in der Reihenfolge ihres Auftretens **fortlaufend nummeriert** werden. Die Hinweise zu Tabellen gelten hier analog.
- Analog zum Tabellenverzeichnis muss auch ein **Abbildungsverzeichnis** angelegt werden und an Position 3 oder 4 der Seitenreihenfolge eingefügt werden.

## **Beispiel:**

Abb.1: Überblickdarstellung der Elektrisiermaschine von Schmidt. S. 5, aus: BREIDBACH ET AL. (2010), S. 217.

## **Zusätzliche Anmerkungen und Empfehlungen**:

- "Eine Abbildung ist dann besonders wertvoll, wenn sie uns zwingt, das zu sehen, was wir nie erwartet hätten" (P. Sedlmeyer 1996, S. 46.)
- Für den Druck sollte die Auflösung einer Abbildung mindestens 300 dpi betragen.
- Falls die Arbeit veröffentlicht werden soll, muss auf das Urheberrecht einer Abbildung, besonders auf das von Fotos, Rücksicht genommen werden. Für das Nutzungsrecht einer Abbildung muss i.A. die Erlaubnis des Besitzers eingeholt werden. Oft ist dies mit Kosten verbunden. Hochschulintern reicht jedoch die Angabe der Quelle aus.

#### **5.1 physikalische Diagramme**

Ein Diagramm, in dem physikalische Messwerte dargestellt werden, muss bestimmten formalen, wissenschaftlichen Kriterien genügen. Optimal ist es, wenn alle notwendigen Informationen, um das Diagramm zu verstehen, bereits in dem selbigen enthalten sind oder in der Abbildungsbeschreibung (s.o.) ergänzt werden.

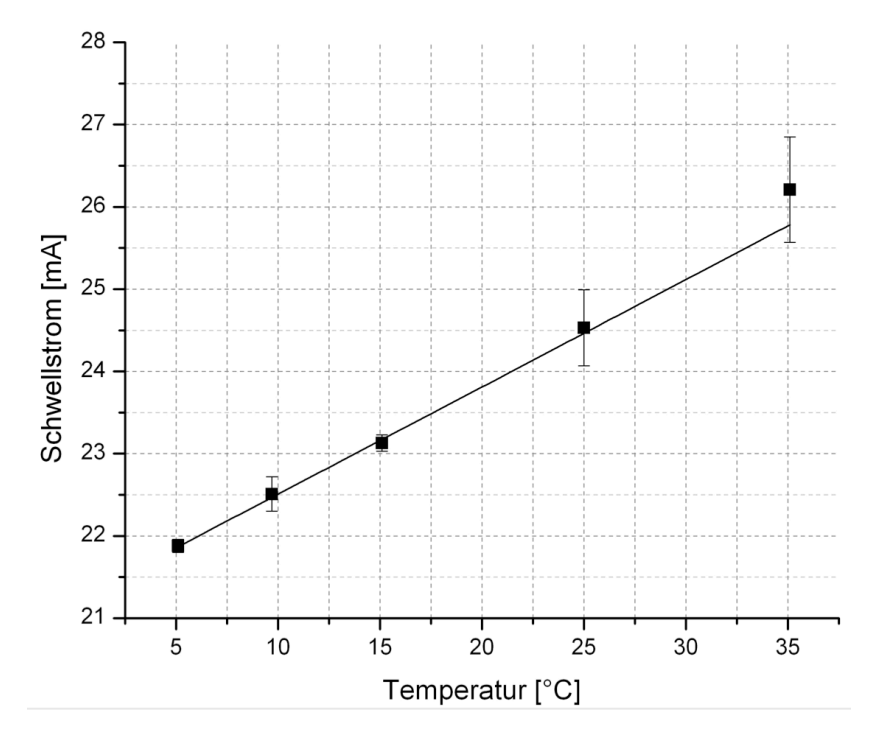

**Abb.2:** *berechneter Schwellstrom einer GaAlAs Laserdiode in Abhängigkeit der Betriebstemperatur.*

Insbesondere ist darauf zu achten, dass eine eindeutige Achsenbeschriftung mit physikalischer Größe und zugehöriger Einheit, angefertigt wird. Die Messpunkte (hier die schwarzen Quadrate) sollten nicht zu groß sein, keine Schatten haben (wie Microsoft Excel das standartmäßig hinzufügt) und – wenn physikalische sinnyoll – durch Fehlerbalken, sowie eine Regressionsfunktion (Fit', hier eine lineare Funktion) ergänzt werden.

Zur Anfertigung von Graphen, die diesen wissenschaftlichen Kriterien genügen, eignet sich das kostenlose Programm **QTI Plot** besonders gut. Mit Excel (oder den entsprechenden freeware-Klonen) ist dies zwar auch möglich, verlangt aber in der Regel einen höheren Zeitaufwand.

## **6. Fußnoten**

Fußnoten im Text sind inhaltlicher Art, Übersetzungen fremdsprachlicher Begriffe oder zur Angabe einer Ouelle.

Inhaltliche Fußnoten sollten **nur wesentliche und ergänzende Informationen** enthalten, die im Text den Fluss der Ausführungen stören würden. Sie sollte aber nie Hauptgedanken aus dem Text erhalten.

Fußnoten werden durch hochgestellte Zahlen **fortlaufend nummeriert**, haben einfachen Zeilenabstand und sind üblicherweise einen Schriftgrad kleiner als der Fließtext.

# **7. Anhänge**

Der Anhang enthält Material, das zu umfangreich für eine Präsentation im Text ist. Darunter fallen zum Beispiel Laborprotokolle oder umfangreiche Datensätze aus Befragungen.

Der Anhang sollte mit römischen Ziffern nummeriert oder durch eine **einheitliche Kennzeichnung**, wie "A1" o.ä., systematisiert werden.

Verweise können dann einfach durch diese Kennzeichnung erfolgen.

# **8. Quellenangaben im Text**

Es gibt etwa 1001 mögliche Varianten des Zitierens und der Angabe einer Quelle. Welche benutzt wird ist dabei hauptsächlich vom persönlichen Geschmack des Autors oder von der ,Fachtradition' abhängig. Grundsätzlich ist es egal in welchem Stil man zitiert, da sich m.E. nur die Art des Kurzhinweises unterscheidet Es sollte jedoch ein einheitlicher Stil in einer kompletten Arbeit verwendet werden. Das hier beschriebene Beispiel ist eine Anregung, wie es gemacht werden könnte.

#### **Grundsätzliches:**

- Die Herkunft einer Aussage muss **unbeding**t durch die Angabe der Quelle belegt werden.
- Im Text erfolgt ein **Kurzhinweis**, durch den der Leser im alphabetisch sortiertem Literaturverzeichnis am Ende der Arbeit die vollständige Angabe auffinden kann. Der Kurzhinweis enthält den Nachnamen des Autors und das Erscheinungsjahr. Dazu wird entweder im Fließtext der Verweis in Klammern gesetzt oder mit einer Fußnote in der Fußzeile angegeben.

#### **Beispiel eines Kurzhinweises:**

beim ersten Auftreten: BREIDBACH, HEERING, MÜLLER, WEBER (2010), S. 15. alle weiteren BREIDBACH ET AL. (2010), S. 28ff.

- Hat z.B. ein Autor im selben Jahr mehrere Werke veröffentlicht auf die in der zu schreibenden Arbeit Bezug genommen wird, so wird dies durch Angabe eines fortlaufenden kleinen Buchstabens kenntlich gemacht.
- Bei gleichem Nachnamen von verschiedenen Autoren ist zusätzlich der Anfangsbuchstabe des Vornamens anzugeben.
- Wird ein Abschnitt **sinngemäß** aus einem Werk entnommen, so macht man dies durch den Präfix *vgl.* (sprich: vergleiche) kenntlich.

• Folgen zwei identische Quellen direkt aufeinander, so kann dies durch die Abkürzung *ebd.* (sprich: ebenda) anstelle des Verweises auf den Autor geschehen.

#### **Beispiel:**

```
3 vgl. Breidbach et al. (2010), S. 16
<sup>4</sup> ebd., S.56ff.
```
• Wird ein Zitat eines Autors benutzt, dessen Originalarbeit nicht vorliegt, aber auf dem in einem anderen Werk referiert wird, so ist dies durch ein "zitiert nach:" kenntlich zu machen.

#### **Beispiel:**

COULOMB 1785, zitiert nach: HEERING 1997, S. 62.

• Andere Varianten des Kurzhinweises in den Naturwissenschaften sind zum Beispiel die **Nummerierung der Literaturangaben** oder der Verweis mittels einer **aussagekräftigen Abkürzung**, auf die dann nur durch die Angabe der zugehörigen Ziffer verwiesen wird.

#### **Beispiel:**

Kurzhinweis: [1, S. 62] , bzw. [Bre10, S. 62]

Komplette Angabe im Literaturverzeichnis:

- [1] BREIDBACH, O.; HEERING, P.; MÜLLER, M.; WEBER, H. (Hrsg.) (2010): Experimentelle Wissenschaftsgeschichte, usw...
- bzw. [Bre10] BREIDBACH, O.; HEERING, P., usw...

# **9. Wörtliche Zitate**

**Blockzitate** sind wörtliche Zitate von mehr als 40 Wörtern und sind als eigener Absatz ohne Anführungszeichen in den Text einzubinden.

Blockzitate werden eingerückt, haben einfachen Zeilenabstand und sind stets eine Schriftgröße kleiner als der übrige Text.

Wörtliche Zitate müssen nach Wortlaut, Rechtschreibung und Interpunktion **exakt** mit dem Original übereinstimmen, auch wenn diese fehlerhaft sind (insbesondere alte deutsche Rechtschreibung). Falls solche Fehler zu Missverständnissen führen könnten, kann man das fehlerhafte Wort durch ein *[sic]* kennzeichnen.

**Auslassungen** innerhalb eines Satzes oder Absatzes müssen durch ein [...] kenntlich gemacht werden.

**Ergänzungen** jeder Art, z.B. grammatischer oder inhaltlicher, müssen ebenfalls in eckige Klammern gesetzt werden.

#### **Beispiel:**

"Sie [die experimentelle Wissenschaftsgeschichte] rekonstruiert in ihrem Vorgehen das Verfahren der historischen Wissenschaften. Sie bezieht sich nicht nur auf Quellen [...], sondern auch auf Aussagen über Handlungspraktiken [...]." (BREIDBACH ET AL. 2010)

# **10. Literaturverzeichnis**

Das Literaturverzeichnis am Ende der Arbeit enthält die notwendigen Informationen, um die aufgeführten Quellen identifizieren und in Bibliotheken auffinden zu können. 

Es dürfen nur Quellen in das Verzeichnis aufgenommen werden, auf die in der Arbeit Bezug genommen wurde. Eine Bibliographie enthält im Unterschied dazu weiterführende Literatur.

Es muss sorgfältig darauf geachtet werden, dass jede Angabe im Text **und** im Literaturverzeichnis vorhanden ist.

Die Werke müssen nach Nachnamen des Autors **alphabetisch** geordnet werden. Akademische Grade (Dr., M.Sc.,..) oder Titel (Graf, Freiherr, Professor,...) werden nicht aufgeführt. Präpositionen wie "von" oder "zu" werden hinten nach dem Vornamen aufgeführt.

#### **Beispiel:**

#### HELMHOLTZ, H.L.F. VON

Werke unterschiedlicher Autoren mit **gleichem Familiennamen** werden nach dem Anfangsbuchstaben des Vornamens sortiert.

**Unveröffentlichte Werke**, wie z.B. andere Bachelor- oder Masterarbeiten, müssen durch den Zusatz "unveröffentlicht" gekennzeichnet werden.

Allgemein enthält iede Literaturangabe:

- Autor, bzw. Autoren (oder Körperschaften, wie ,Bundesamt für Strahlenschutz'), Nachname und Anfangsbuchstabe des Vornamens
- **Erscheinungsjahr** (nicht datierte Beiträge sind mit einem "n.d." zu versehen)
- Titel in vollem Wortlaut des Originals
- **Erscheinungsangaben**, wie Verlag, Stadt, Zeitschrift, Sammelband, etc.
- Zusätzliche Informationen, wie CD, Film, Dissertation, Abstract,...

Die Form dieser Angabe kann je nach Publikation variieren.

• **Zeitschriften und andere periodisch erscheinende Werke**

BEISPIEL, BERND; MUSTERMANN, MAX (Jahr): *Titel des Artikels*, in: *Titel* der Zeitschrift, Band, Heftnummer, erste und letzte der Seitenzahlen

## • Bücher, Monographien, Berichte, unperiodisch erscheinende **Werke**

BEISPIEL, BERND; MUSTERMANN, MAX (Jahr): *Titel des Buches*, Band, Auflage, Ort: Verlag.

#### • **Sammelbände**

BEISPIEL, BERND; MUSTERMANN, MAX (Jahr): *Titel des Artikels*, in: HERAUSGEBER, HANS (Hrsg.), *Titel des Buchbandes*, Ort: Verlag. Seitenzahl

## • **Online-Dokumente**

BEISPIEL, BERND (Jahr). *Titel des Dokuments*. Vollständiger Link, Datum des letzten Zugriffs mit Tag, Monat und Jahr.

In Bezug auf **Wikipedia** ist diese Angabe oft schwierig bis gar nicht erst möglich. Auf Grund dieser Tatsache und dem potentiell falschen Inhalt sollte Wikipedia als Quelle nicht unbedingt für Informationen auf wissenschaftlichem Niveau genutzt werden, kann aber in punkto gemeinfreier Bilder sehr hilfreich sein.

Wenn jemand doch unbedingt Wikipedia als Quelle benutzen möchte, sollte er einen Ausdruck des Artikels im Anhang der Arbeit anfügen.

# 11. Allgemeine Hinweise zu Literatur und Word & Co.

Bei Bachelor- und Masterarbeiten handelt es sich um wissenschaftliche Qualifikationsarbeiten. Daher sollten bei der Anfertigung einer solchen Arbeit auch wissenschaftlich fundierte Quellen benutzt werden. Für die Definition von Fachbegriffen reicht es beispielweise nicht aus im Duden oder Schulbüchern nachzuschlagen. Stattdessen sollten (auch ergänzend dazu) die Fachbücher der jeweiligen Disziplin konsultiert werden. Beim Finden und Beschaffen geeigneter Literatur sind online-Datenbanken sehr hilfreich. Da es sehr viele unterschiedliche Datenbanken gibt, die alle allgemein Auskunft geben können oder sich sehr speziell auf Fächer konzentrieren, seien hier nur ein paar Beispiele gegeben:

- **Katalog der zentralen Hochschulbibliothek Flensburg** http://lhopc4.ub.uni-kiel.de:8080/DB=5/LNG=DU/
- **Elektronische Zeitschriftenbibliothek** http://rzblx1.uni-regensburg.de/ezeit/fl.phtml?bibid=HDFL hier gibt es die Links zu verschiedenen online-Portalen diverser Fachzeitschriften oder solchen, die bereits nicht mehr erhältlich sind, aber auf die online noch Zugriff genommen werden kann – oft auch kostenlos.
- **Gemeinsamer Bibliotheksverbund** http://www.gbv.de/vgm/

ein Beispiel für einen Verbundkatalog, der Bibliotheks-übergreifend nach Literatur suchen kann und einen direkten Zugang zur Fernleihe gewünschter Werke hietet

#### • **weitere Datenbanken**

DCHEMLIT, jstor, google scholar, worldcat, Karlsruher virtueller Katalog,...

Textverarbeitungsprogramme, wie Microsoft Word, Open Office, LaTeX, etc. sind dafür gemacht, um dem Benutzer das Schreiben eines Textes respektive einer Abschlussarbeit Arbeit abzunehmen. Dazu gehört beispielsweise das **automatische Erstellen** von Inhalts-, Tabellen- und Abbildungsverzeichnissen. LaTeX oder spezielle Literaturverwaltungsprogramme wie JabRef oder Endnote, nehmen ihnen sogar das Verwalten des Literaturverzeichnisses innerhalb der Arbeit ab. Nutzen sie mindestens die erste dieser Möglichkeiten um nicht kostbare Zeit mit dem Zählen von Seiten und Kapiteln zu verschwenden.

## **Schlussbemerkung:**

Abschlussarbeiten, Hausarbeiten, Protokolle, etc., die Grafiken, Tabellen oder Textpassagen aus fremden Quellen enthalten, ohne dass die Quellen eindeutig kenntlich gemacht werden, sind **Fälschungen** und werden mit **-nicht bestanden-** bewertet.

Zuletzt noch ein Beispiel für ein , vorbildliches' Deckblatt einer Arbeit.

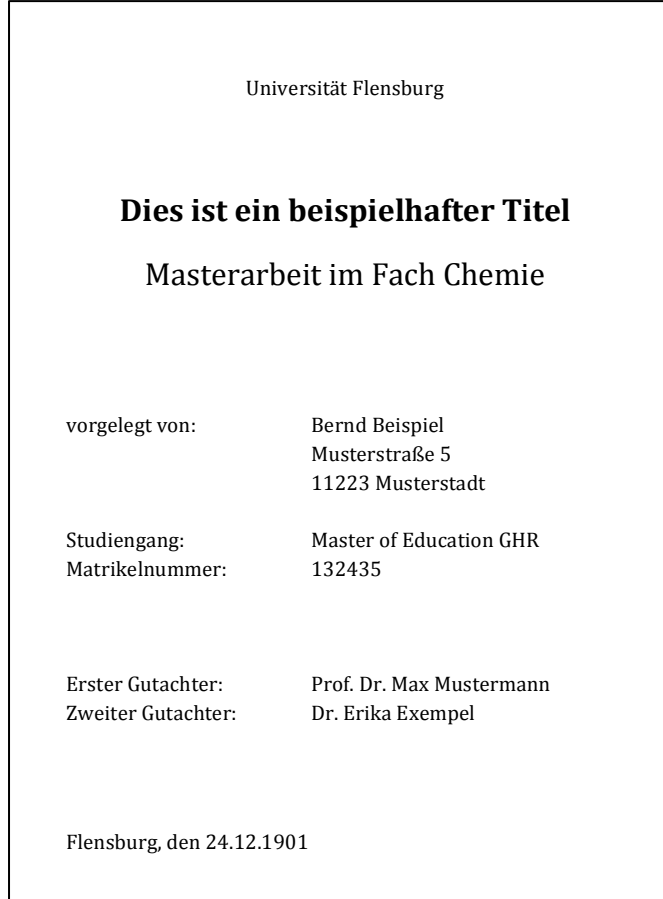